# **Resource Certification in MyAPNIC**

Robert Loomans Senior Software Engineer, APNIC

# **Resource Certification in MyAPNIC**

- Focus on tasks
- MyAPNIC pages
- Future direction

27 August 2010, Gold Coast, Australia  $\mathbf{r}$  $\overline{24}$  $\overline{\mathcal{S}}$ APNIC

## **Focus on Tasks**

- What do you want done?
	- Focus on tasks and resources…
	- … not certificates
- Complex details, if you want them

27 August 2010, Gold Coast, Australia  $\mathbf{V}$  $\overline{24}$  $\overline{\mathcal{S}}$ APNIC

## **MyAPNIC Home Page**

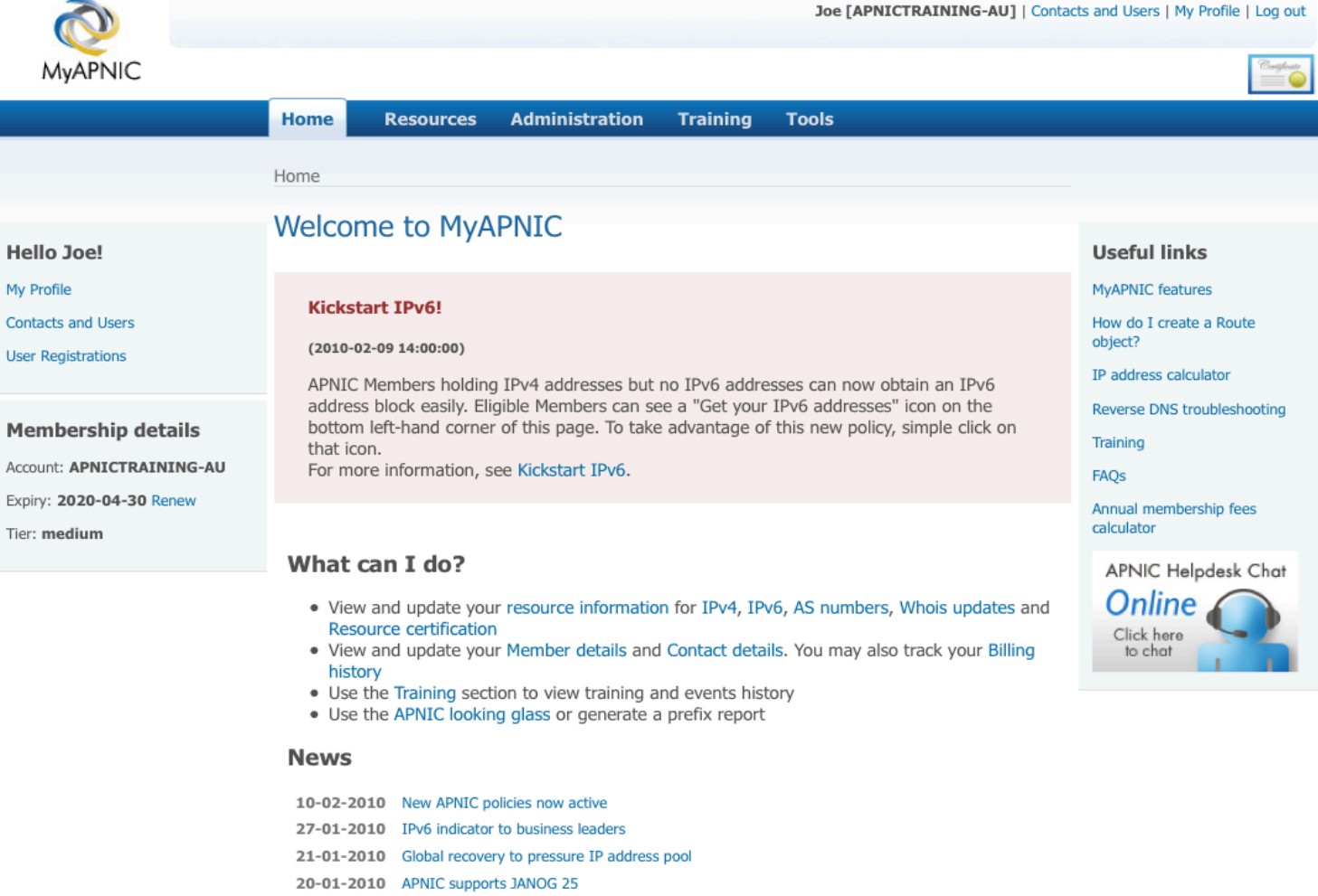

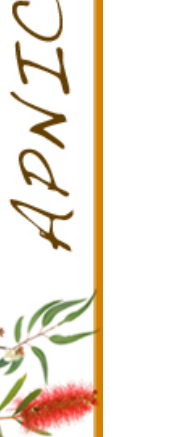

27 August 2010, Gold Coast, Australia

 $\mathbf{V}$  $\overline{z}$ 

 $\overline{\mathcal{S}}$ 

 $\overline{\phantom{a}}$ 

• More news...

20-01-2010 IANA IPv4 pool less than 10% 11-01-2010 EC Nominations now open

#### **Resources Management**

27 August 2010, Gold Coast, Australia

 $\mathbf{V}$ 24

 $\overline{\mathcal{S}}$ 

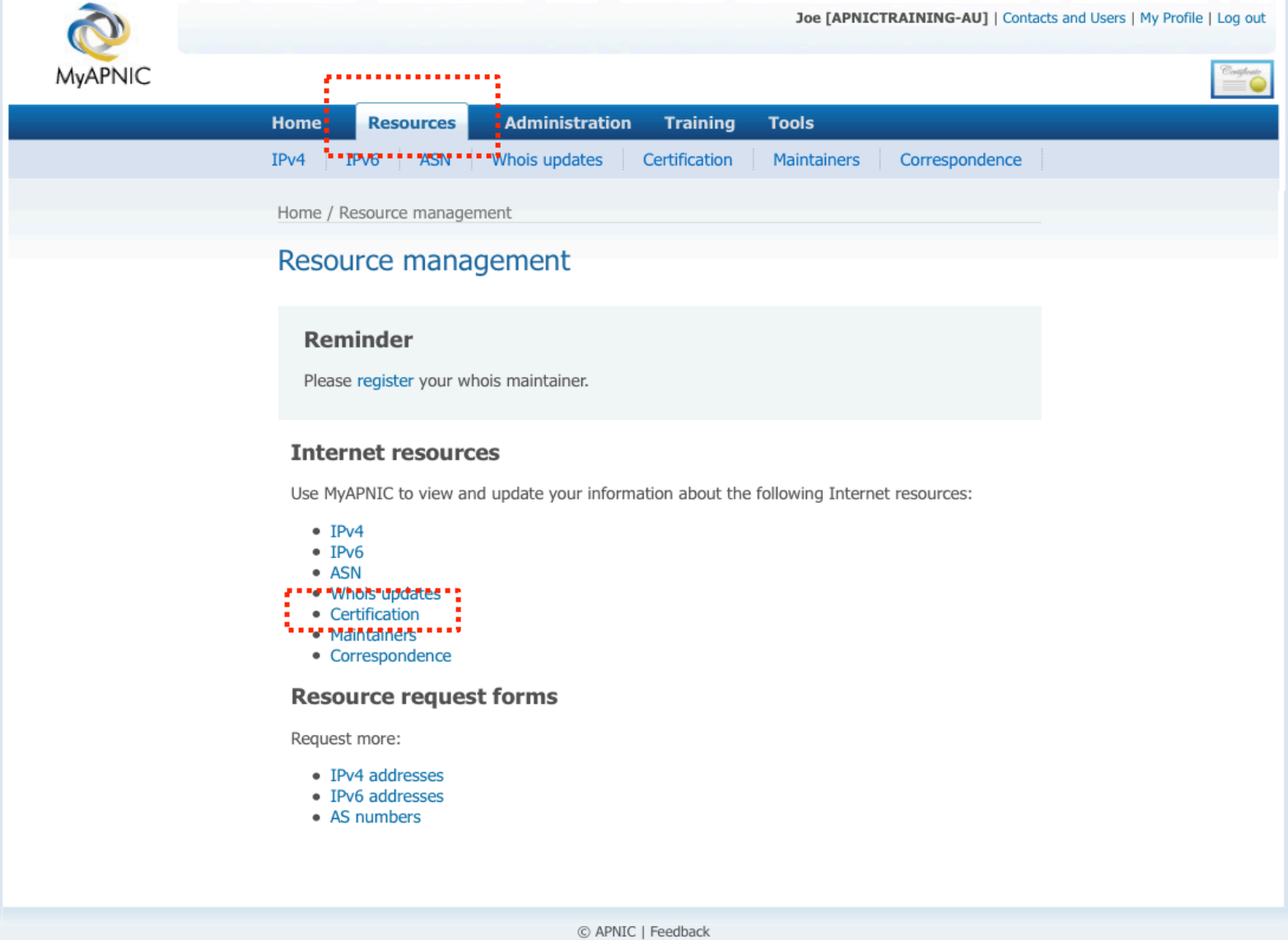

## **Activate Certification**

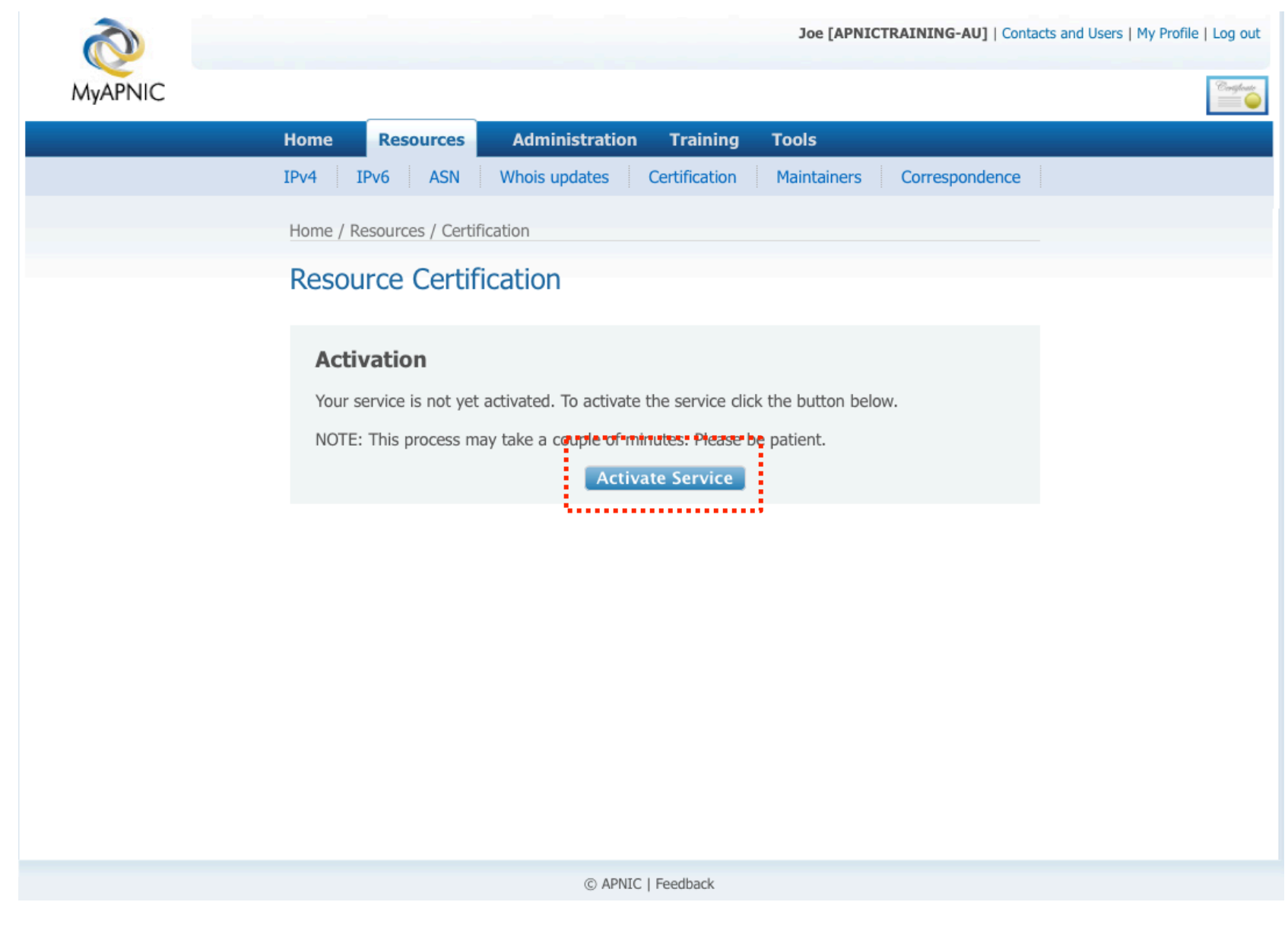

#### **Service Activated**

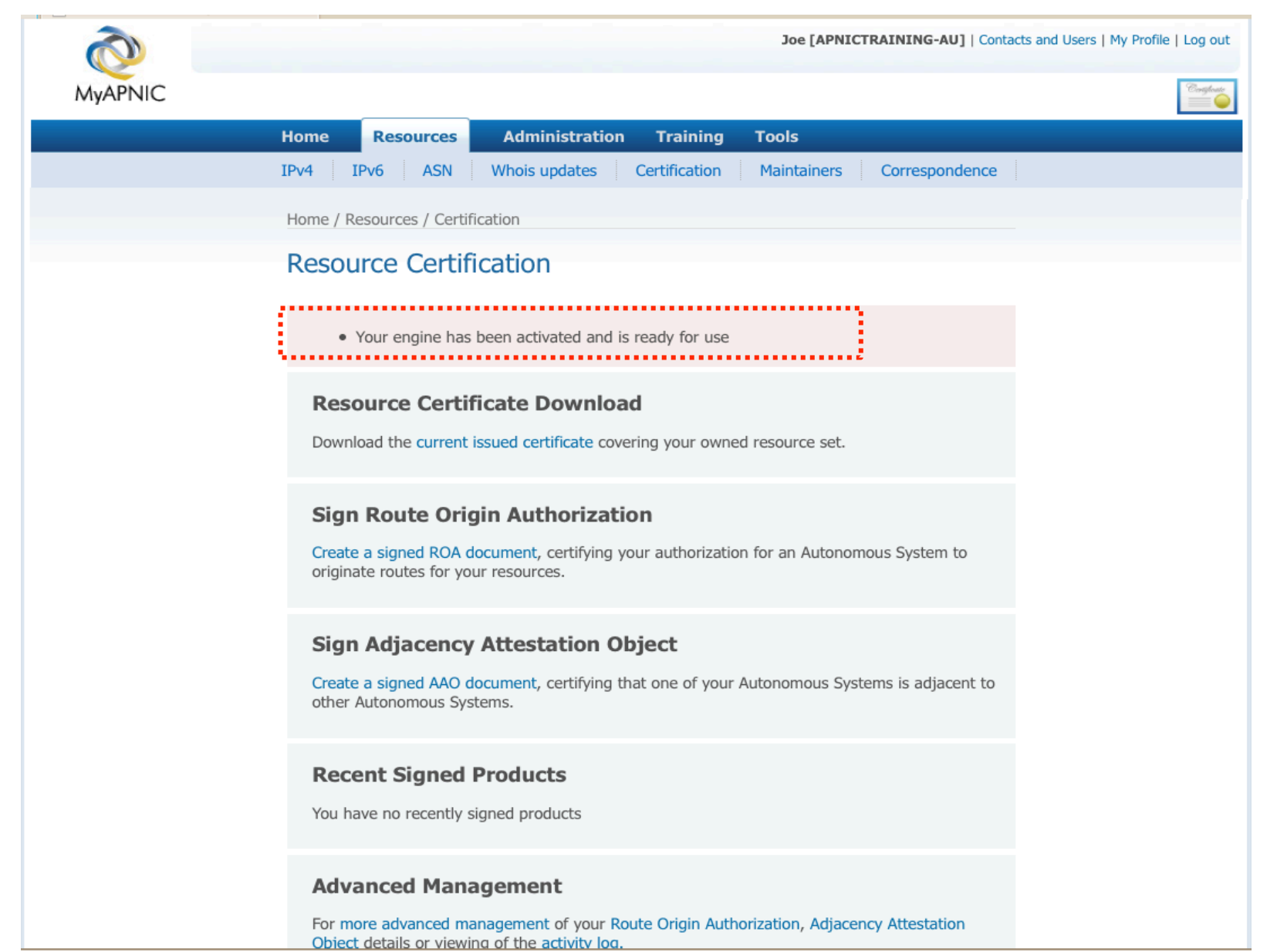

# **Create Route Origin Authorization**

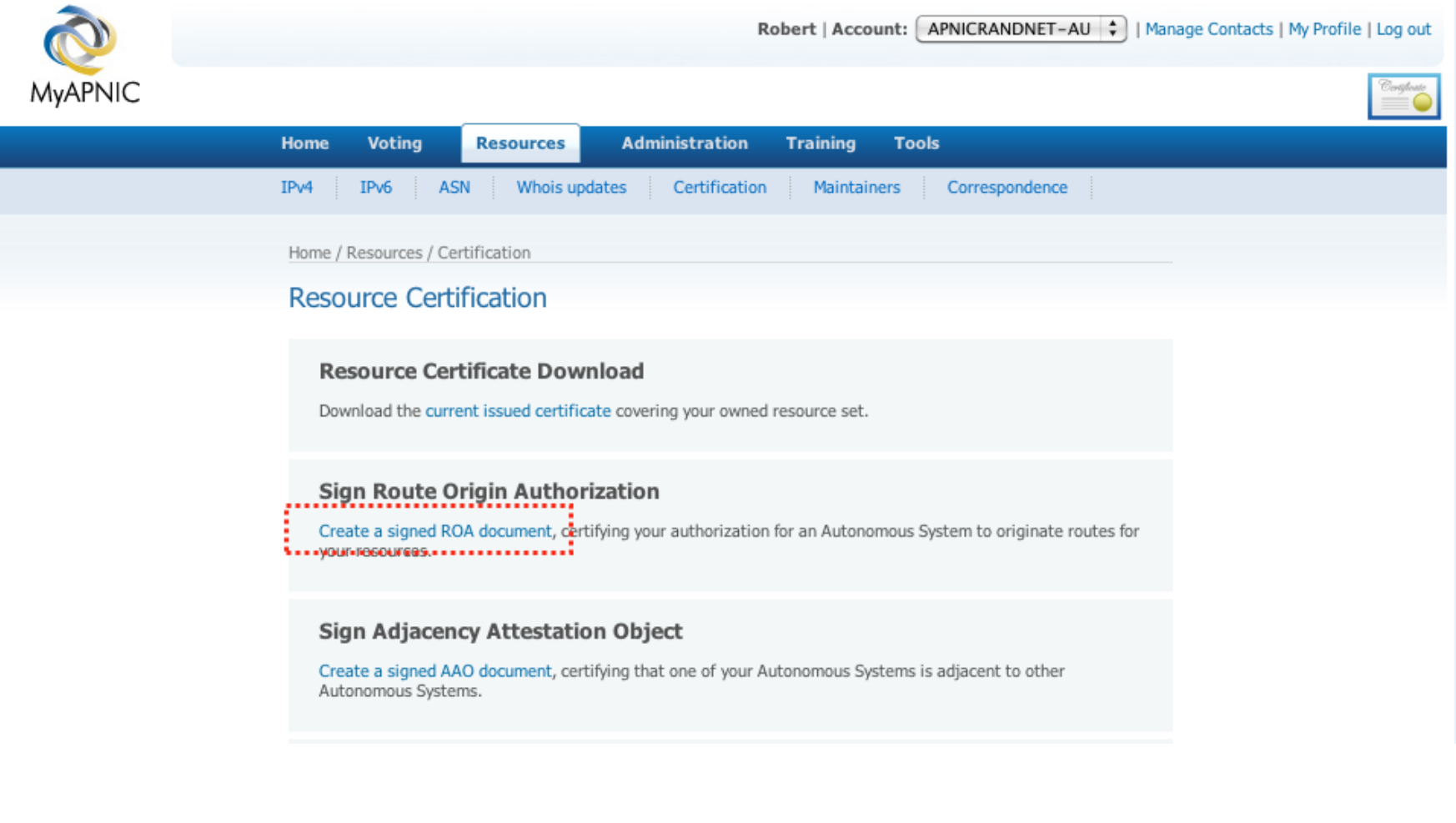

#### **Name ROA**

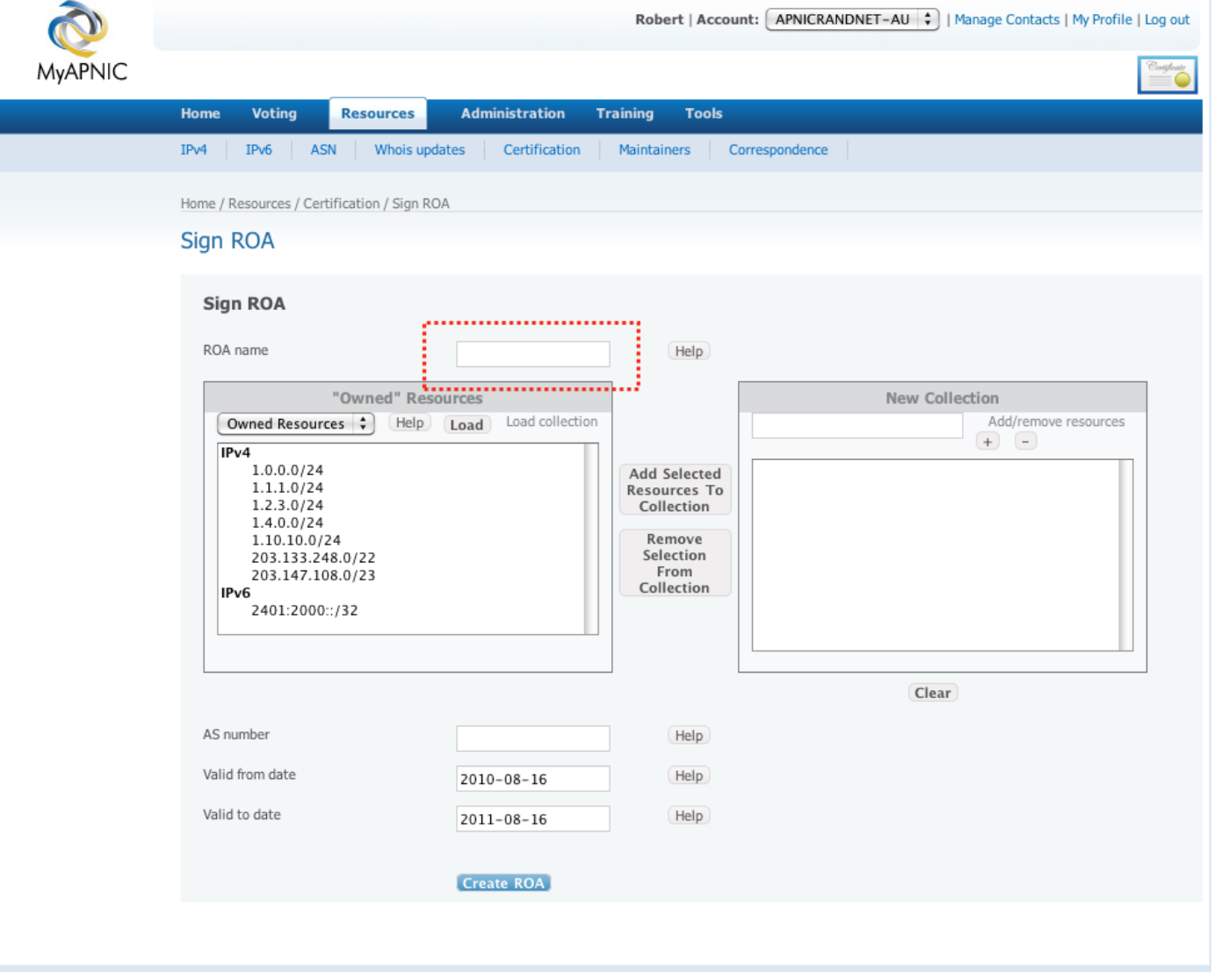

#### **Add Resources**

27 August 2010, Gold Coast, Australia

 $\mathbf{V}$ 24

30

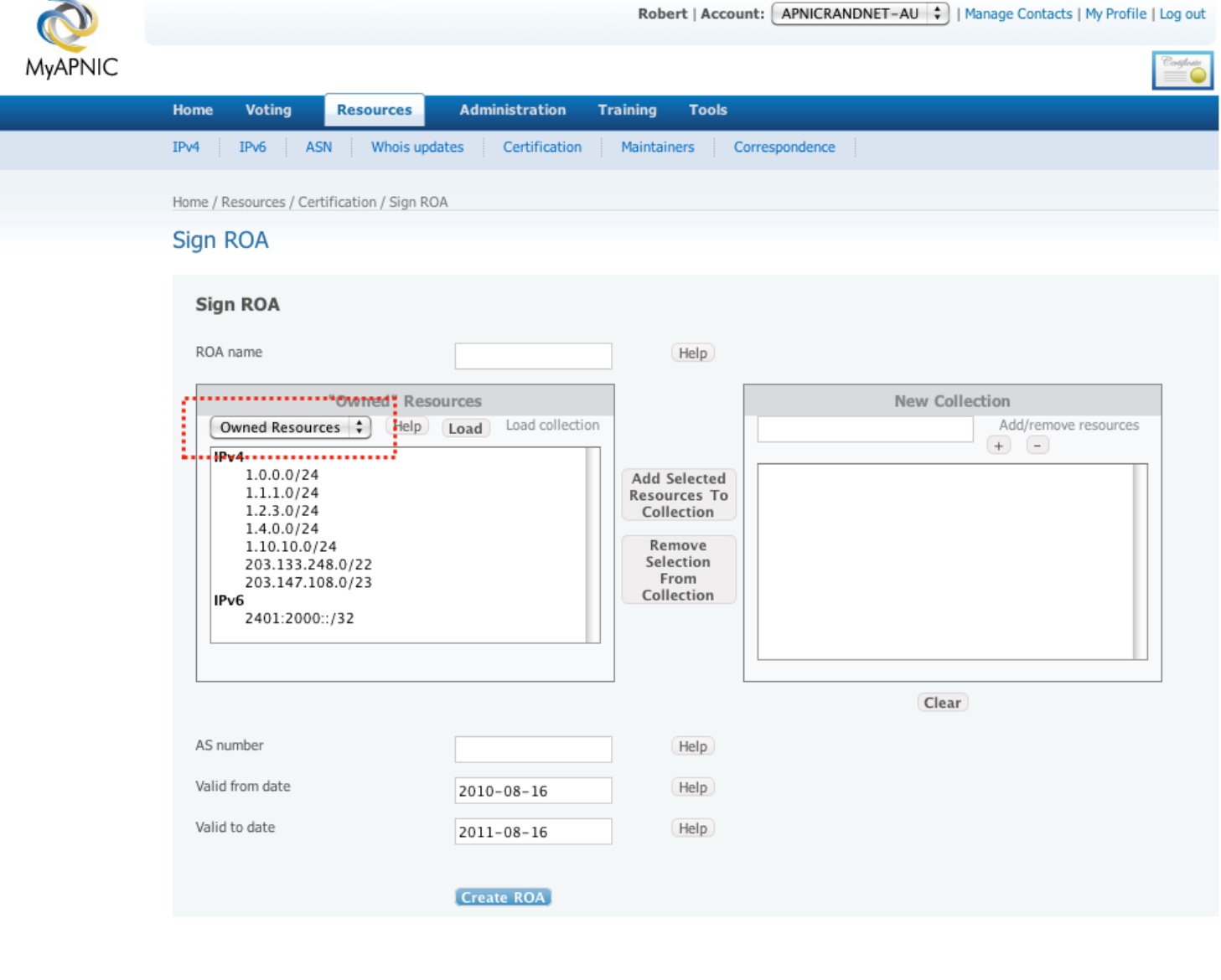

#### **Add Resources**

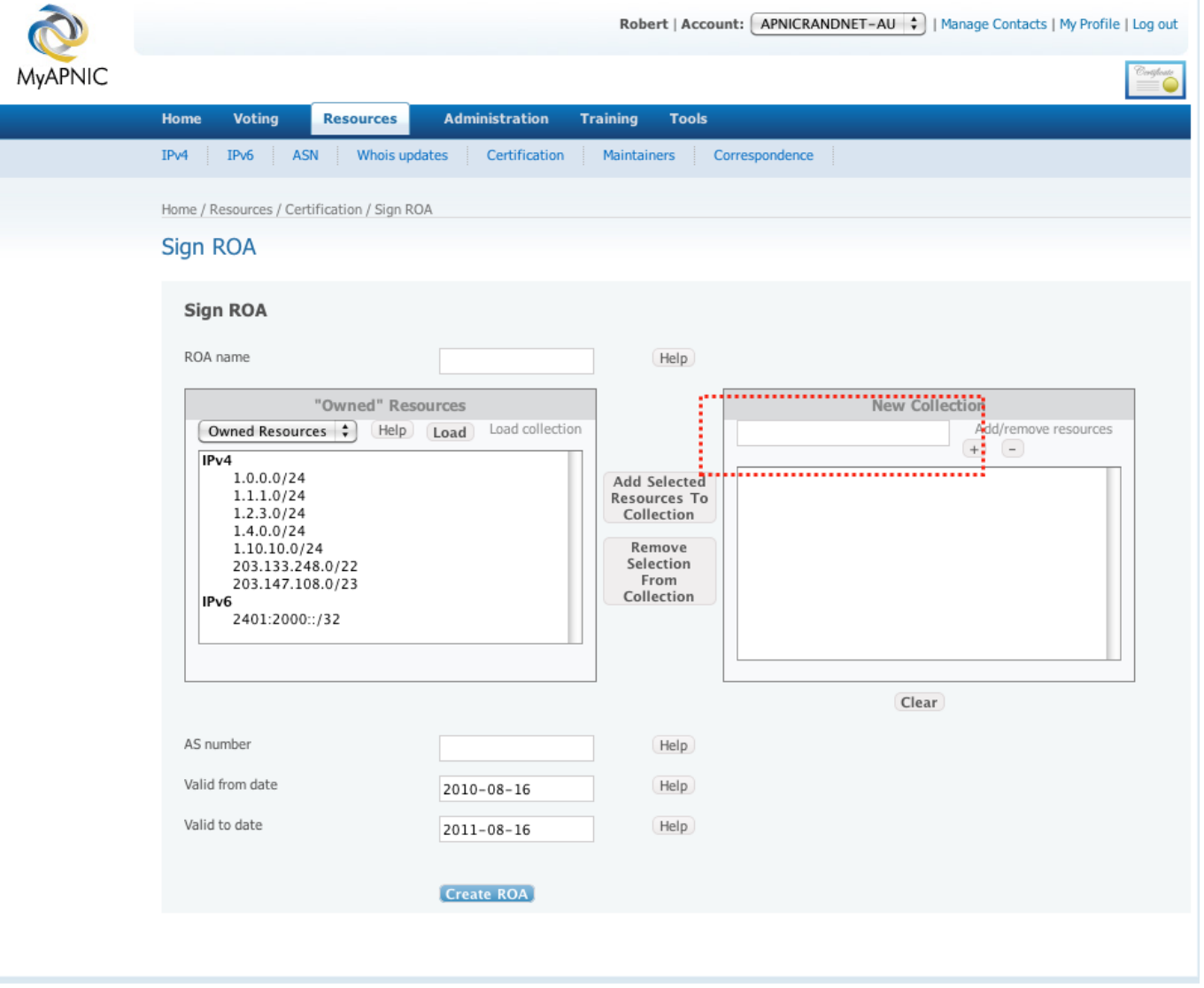

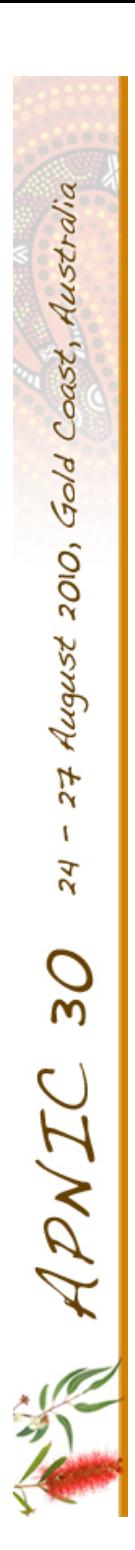

#### **Add AS**

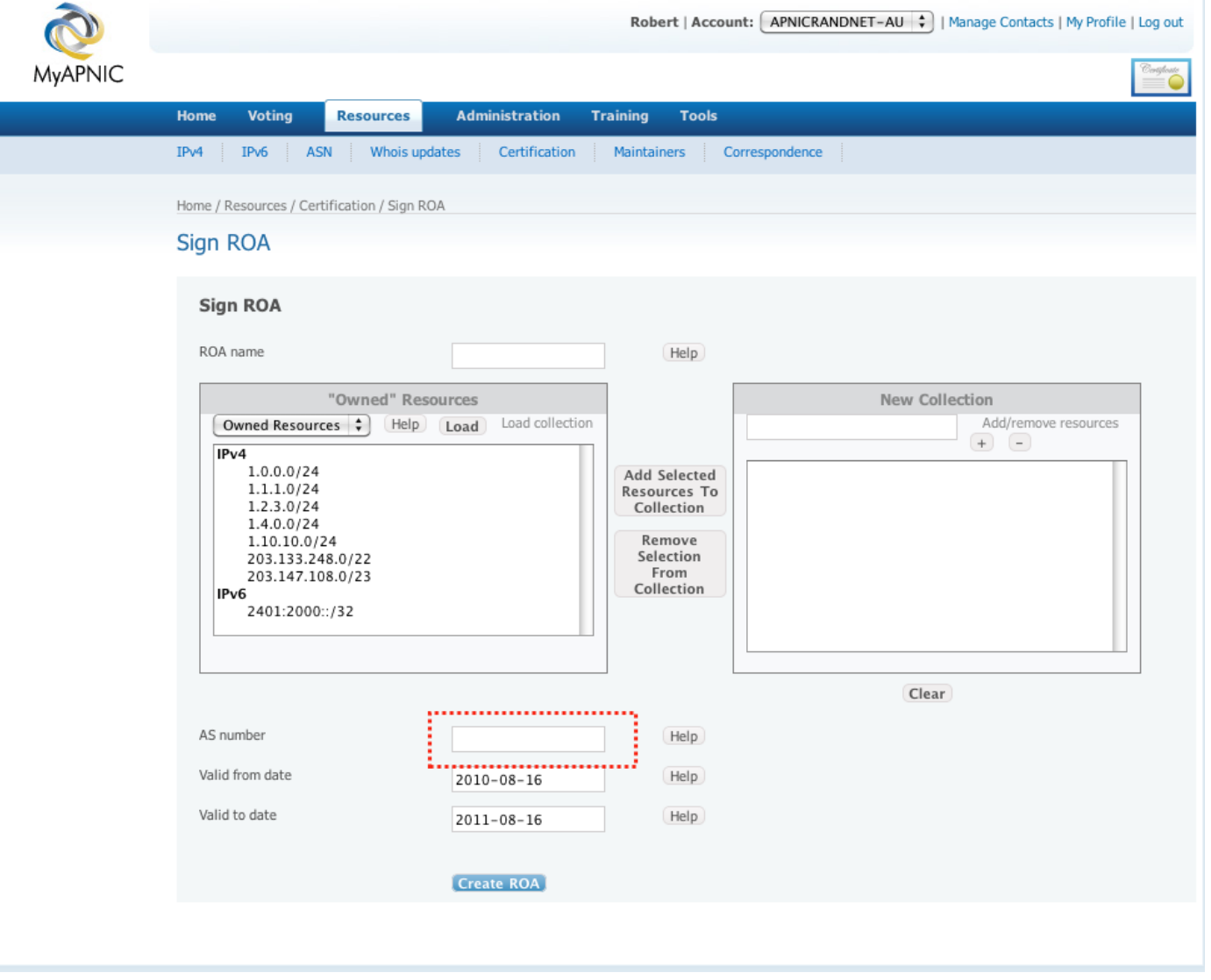

## **Advanced Management**

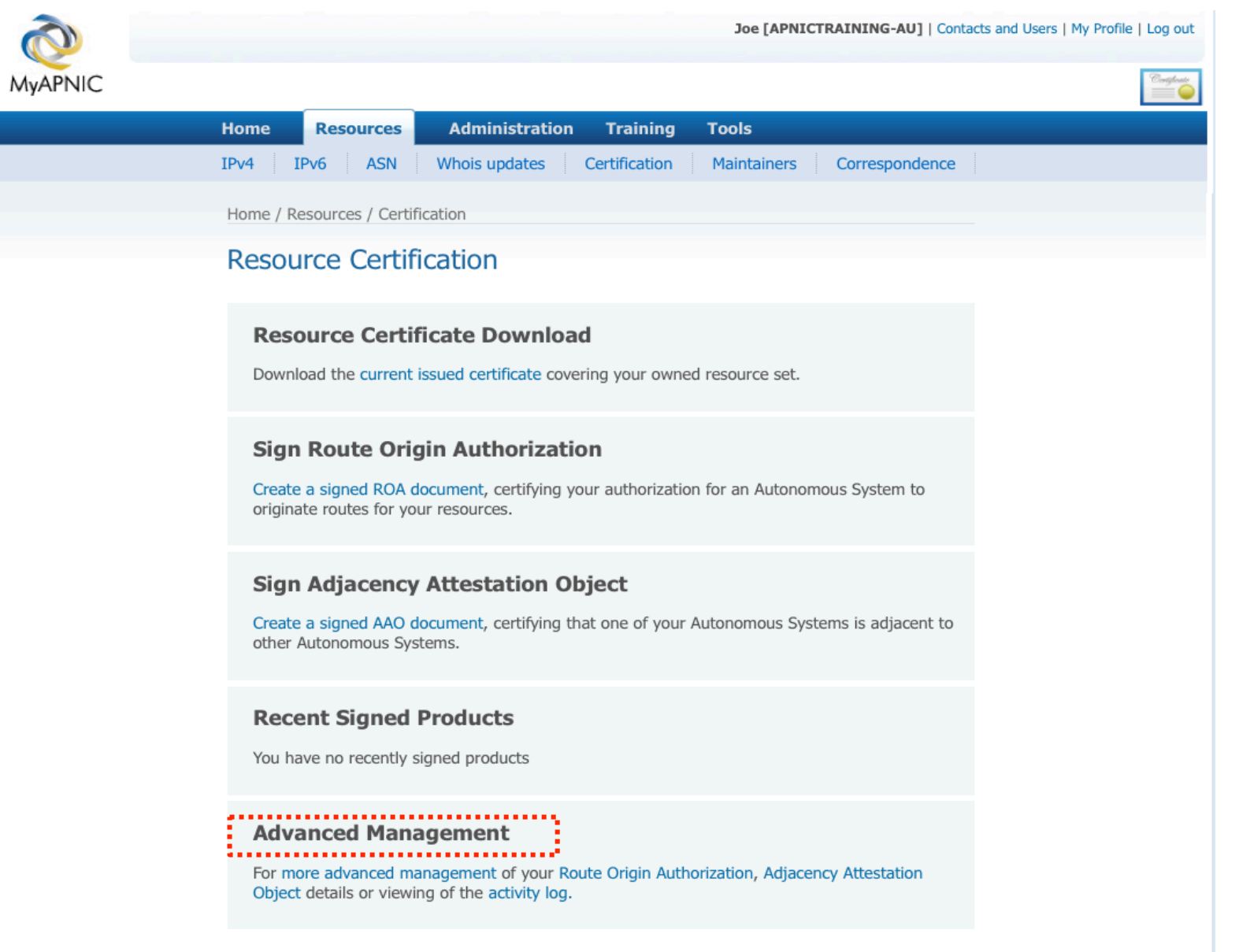

# **Route Origin Authorization (ROA)**

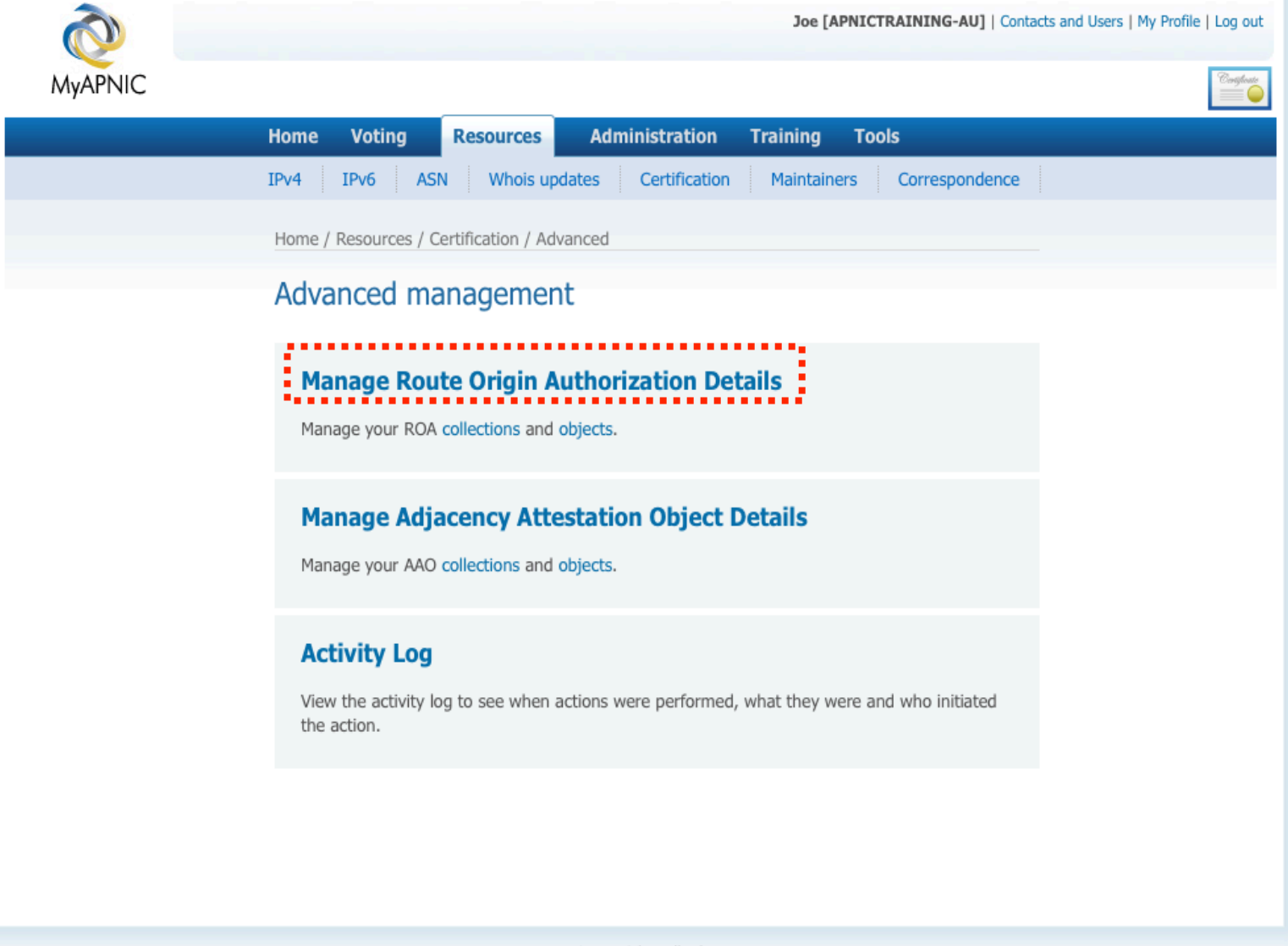

© APNIC | Feedback

## **ROA Collection Management**

Gold Coast, Australia

August 2010,

27

 $\mathbf{I}$ 

 $\overline{z}$ 

 $\mathcal{O}$ 

 $\overline{M}$ 

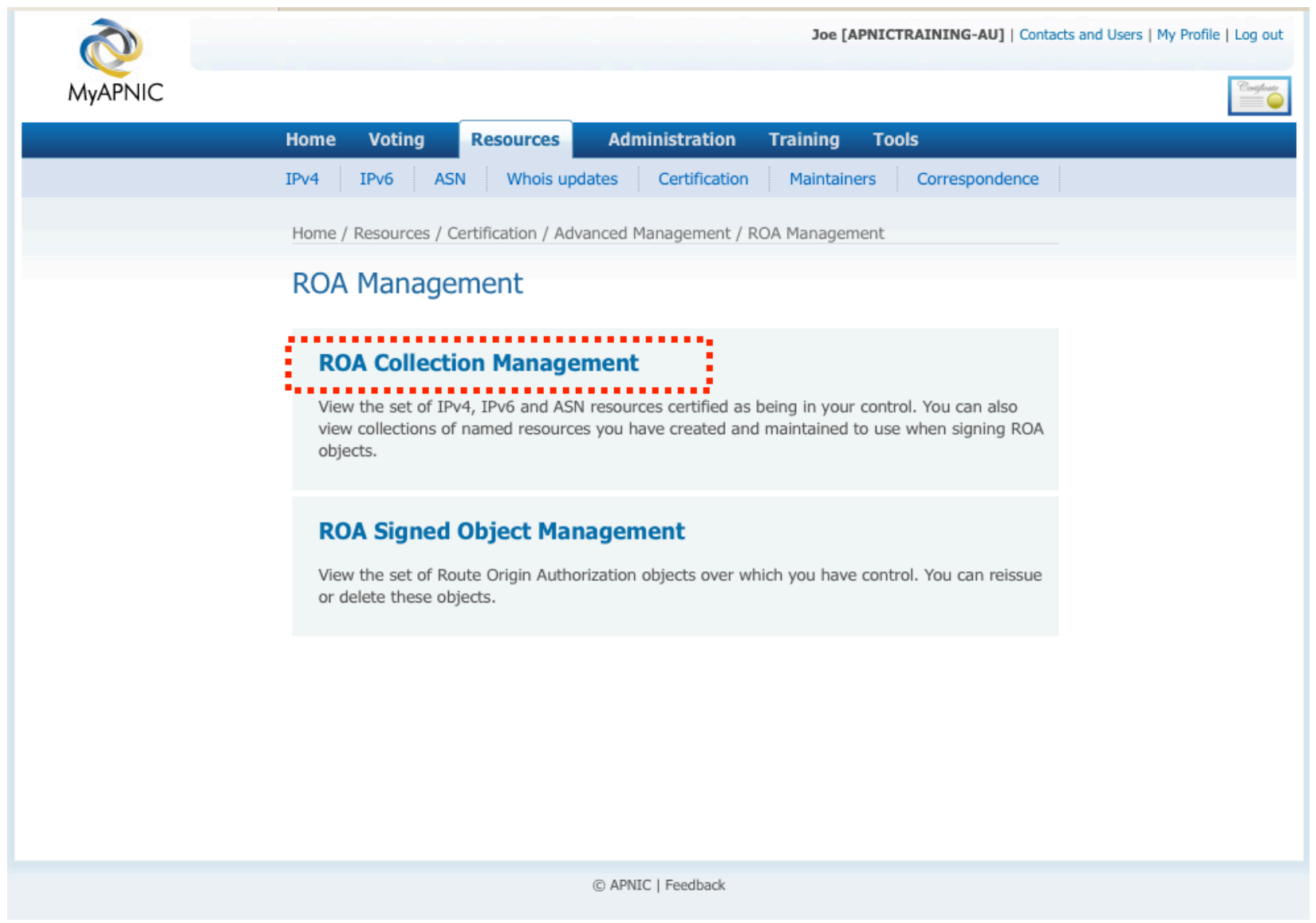

## **Add ROA Collection**

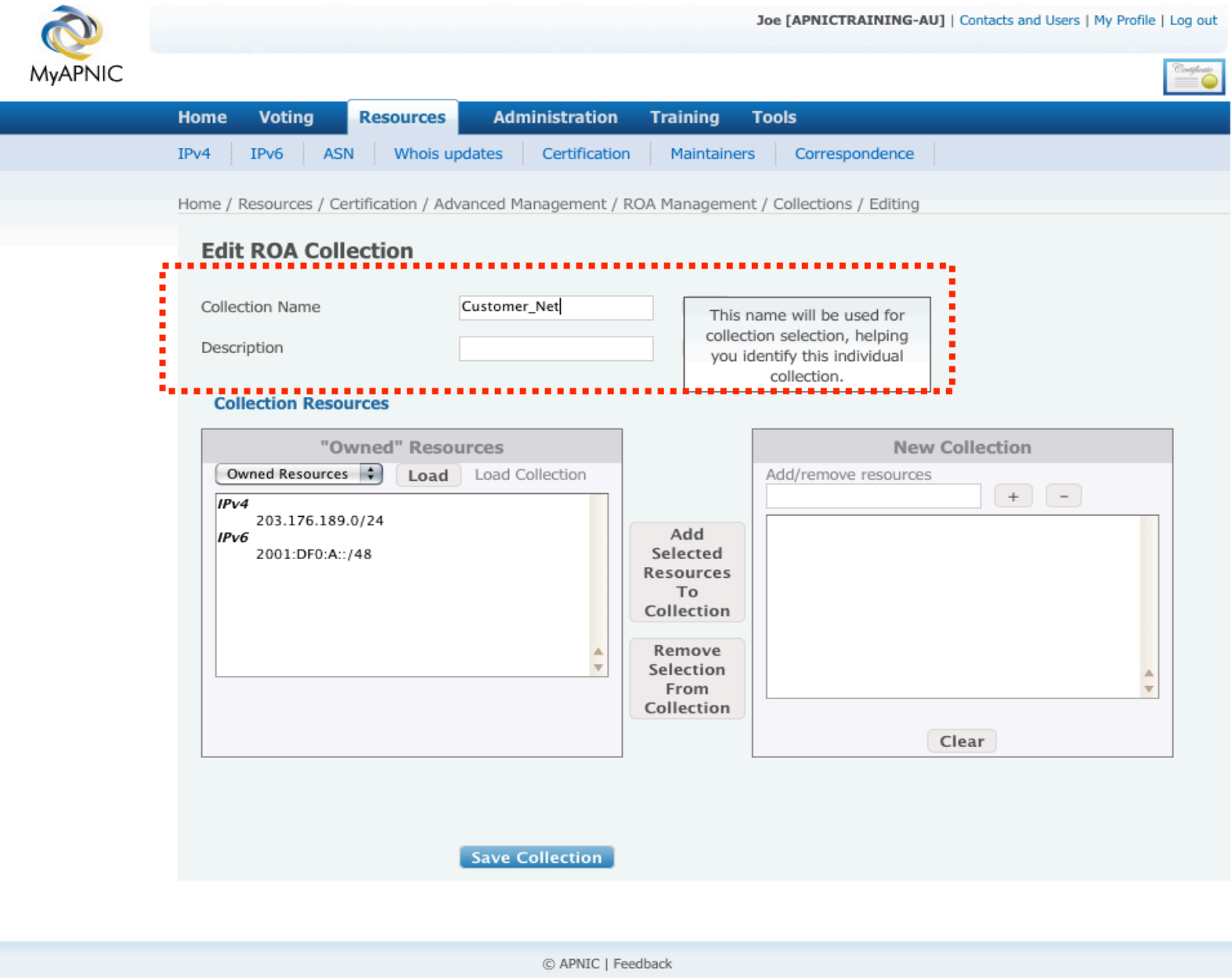

## **Add ROA Collection**

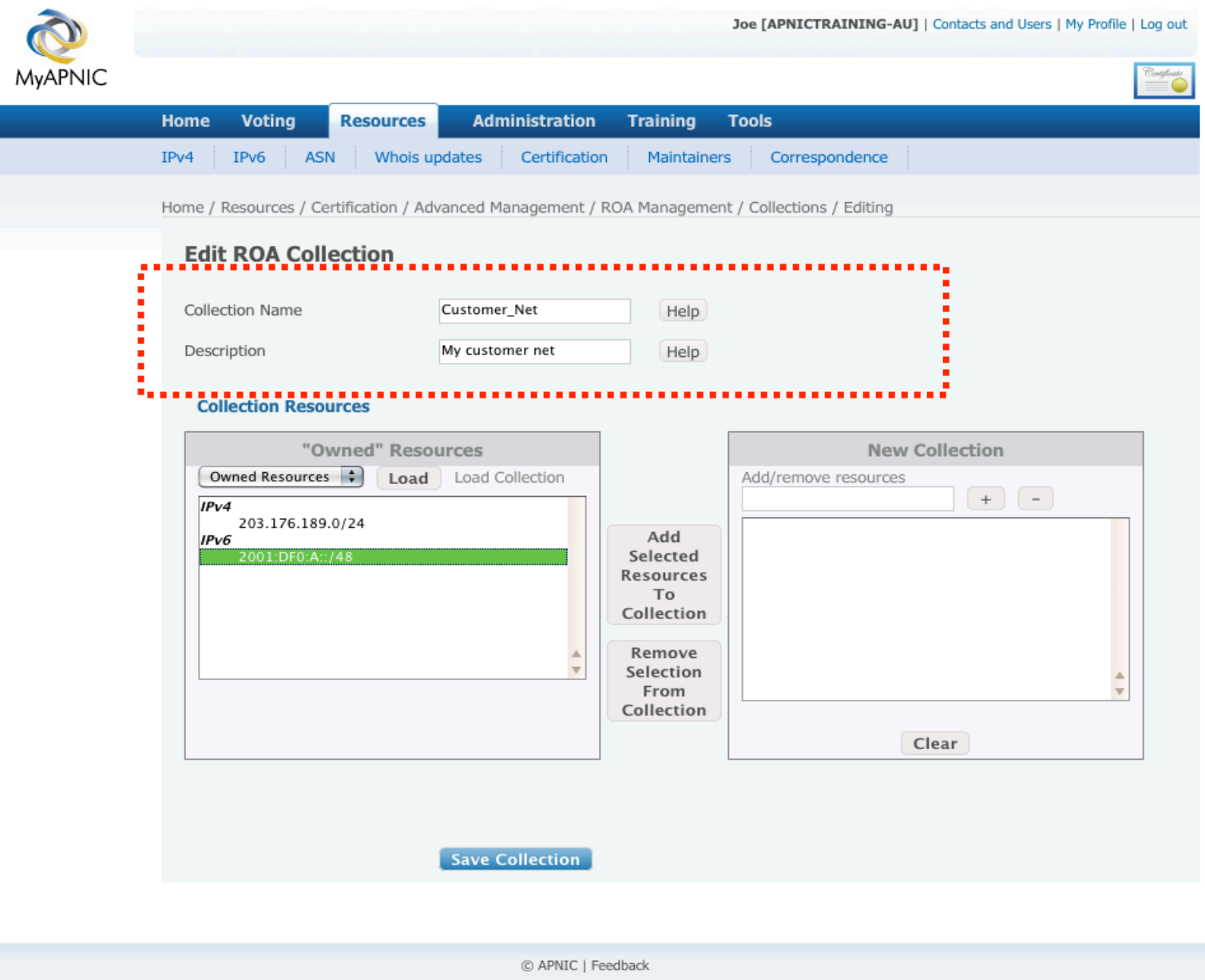

## **Add ROA Collection**

27 August 2010, Gold Coast, Australia

 $\mathbf{r}$  $\overline{24}$ 

 $\overline{\mathcal{S}}$ 

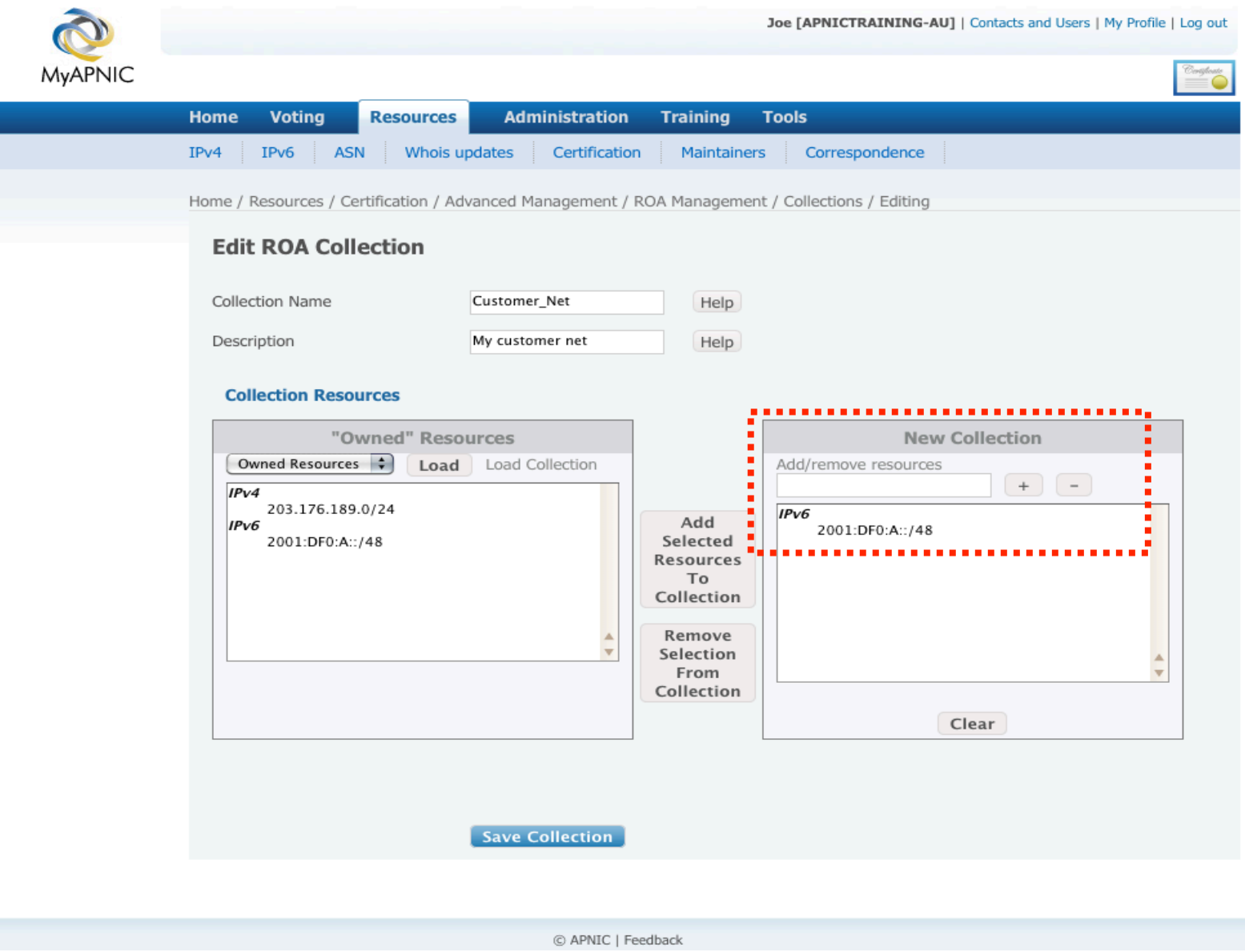

#### **Add/Remove Resources**

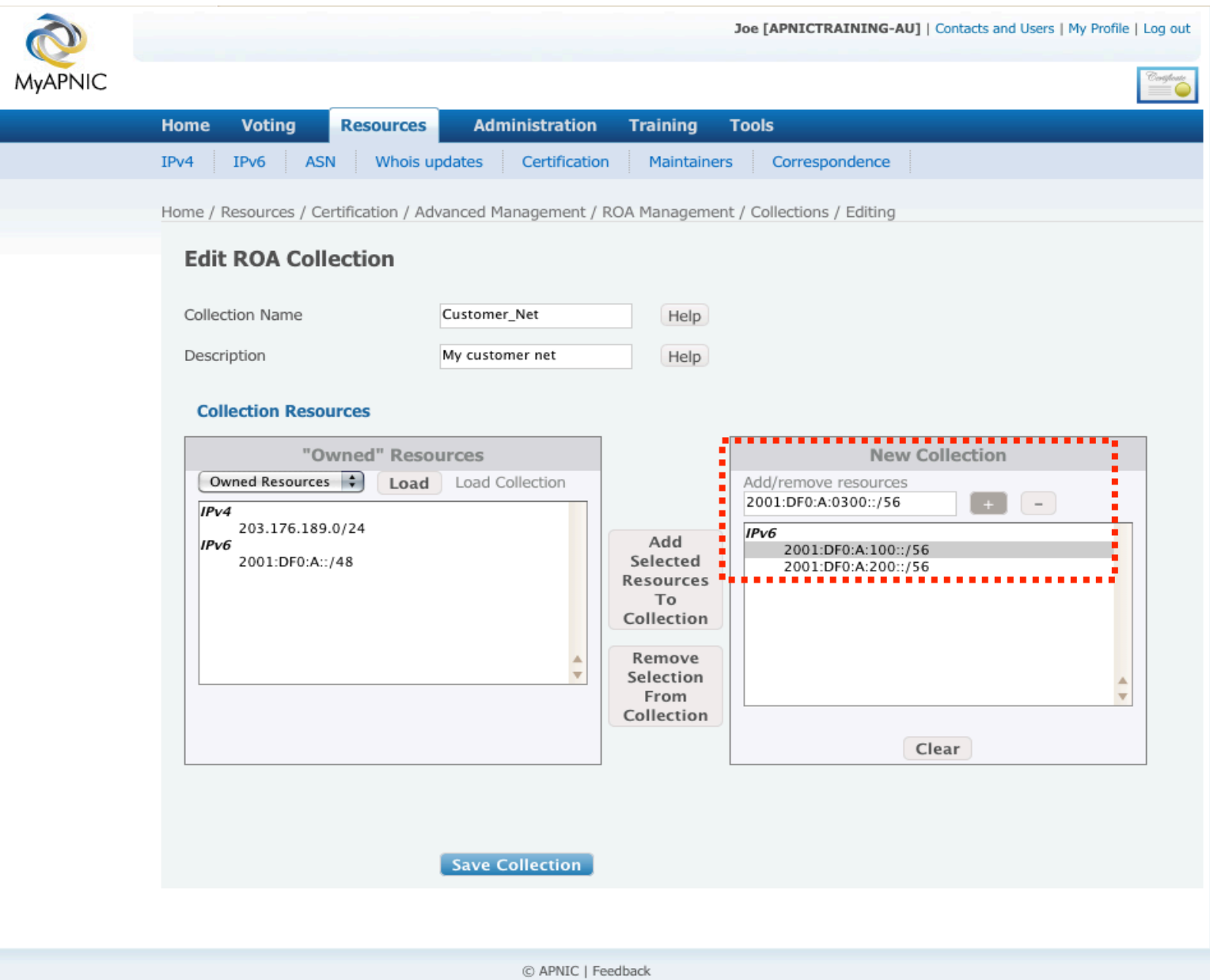

## **View & Update Collections**

Gold Coast, Australia

2010,

August.

4

 $\dot{\mathbf{r}}$ 

 $\mathbf{I}$ 

 $\overline{z}$ 

◯

m

APNI

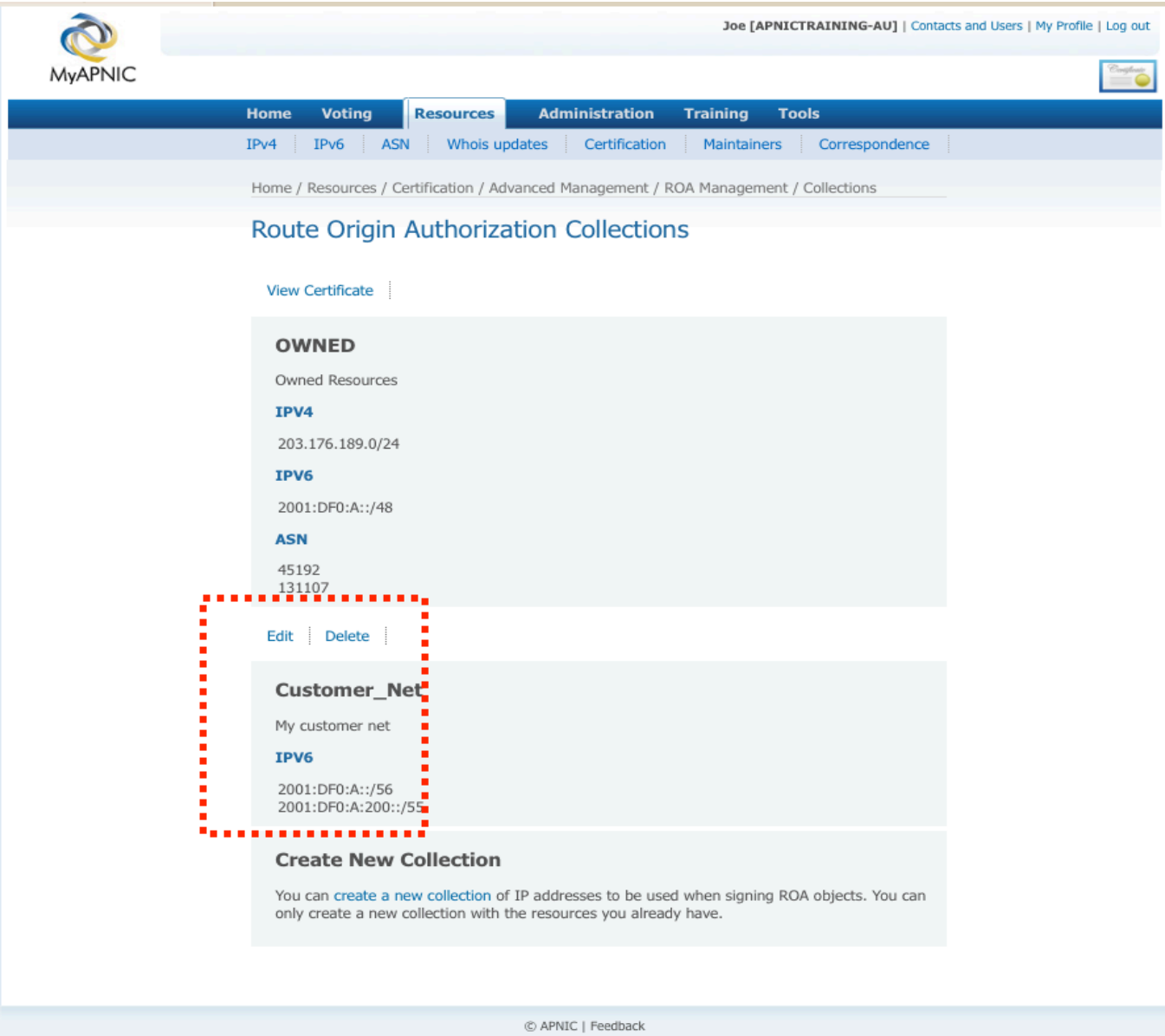

## **Download Certificate**

27 August 2010, Gold Coast, Australia

 $\mathbf{V}$  $\overline{24}$ 

 $\overline{\mathcal{S}}$ 

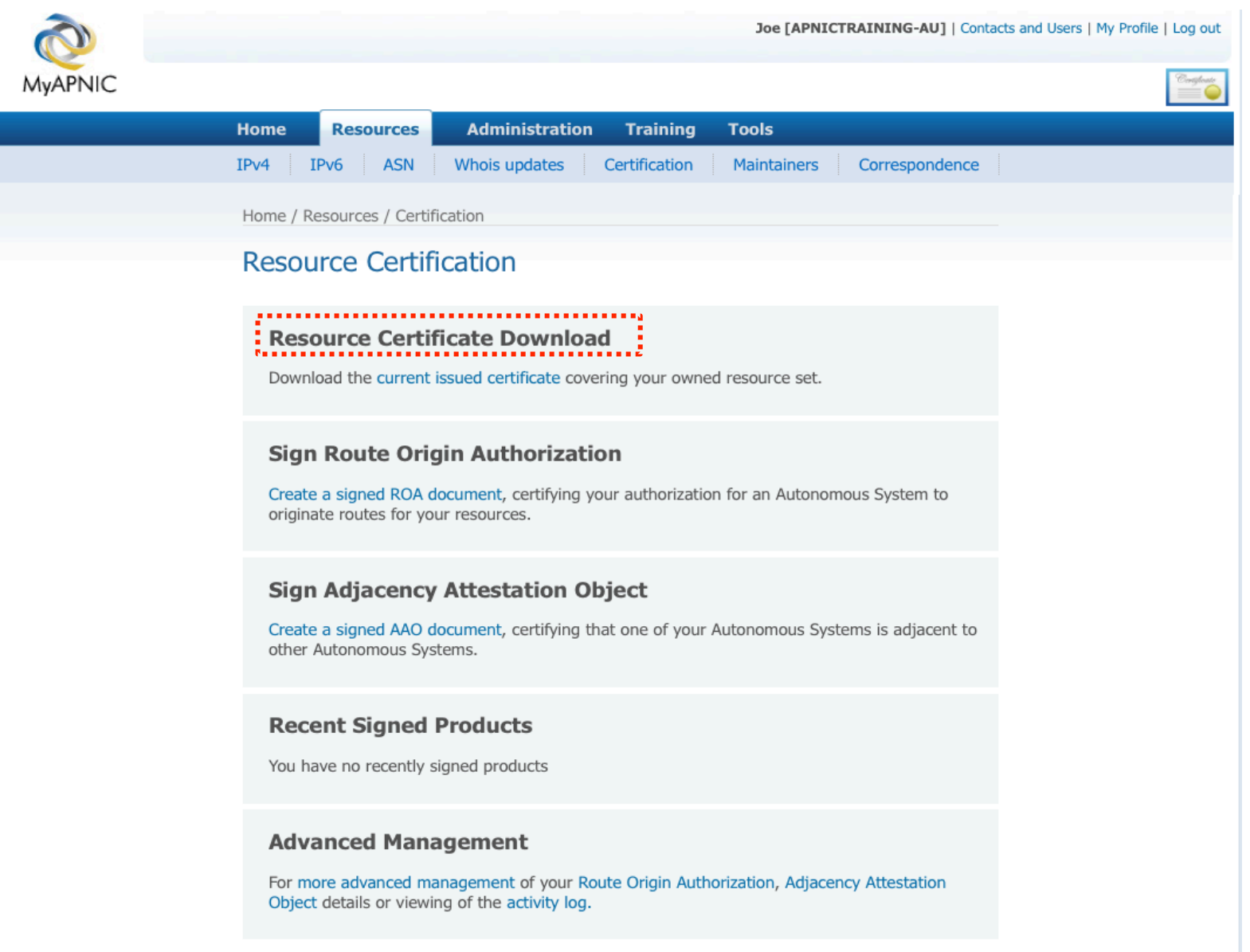

#### **Download Certificate**

27 August 2010, Gold Coast, Australia

 $\mathbf{V}$  $\overline{24}$ 

 $\overline{\mathcal{S}}$ 

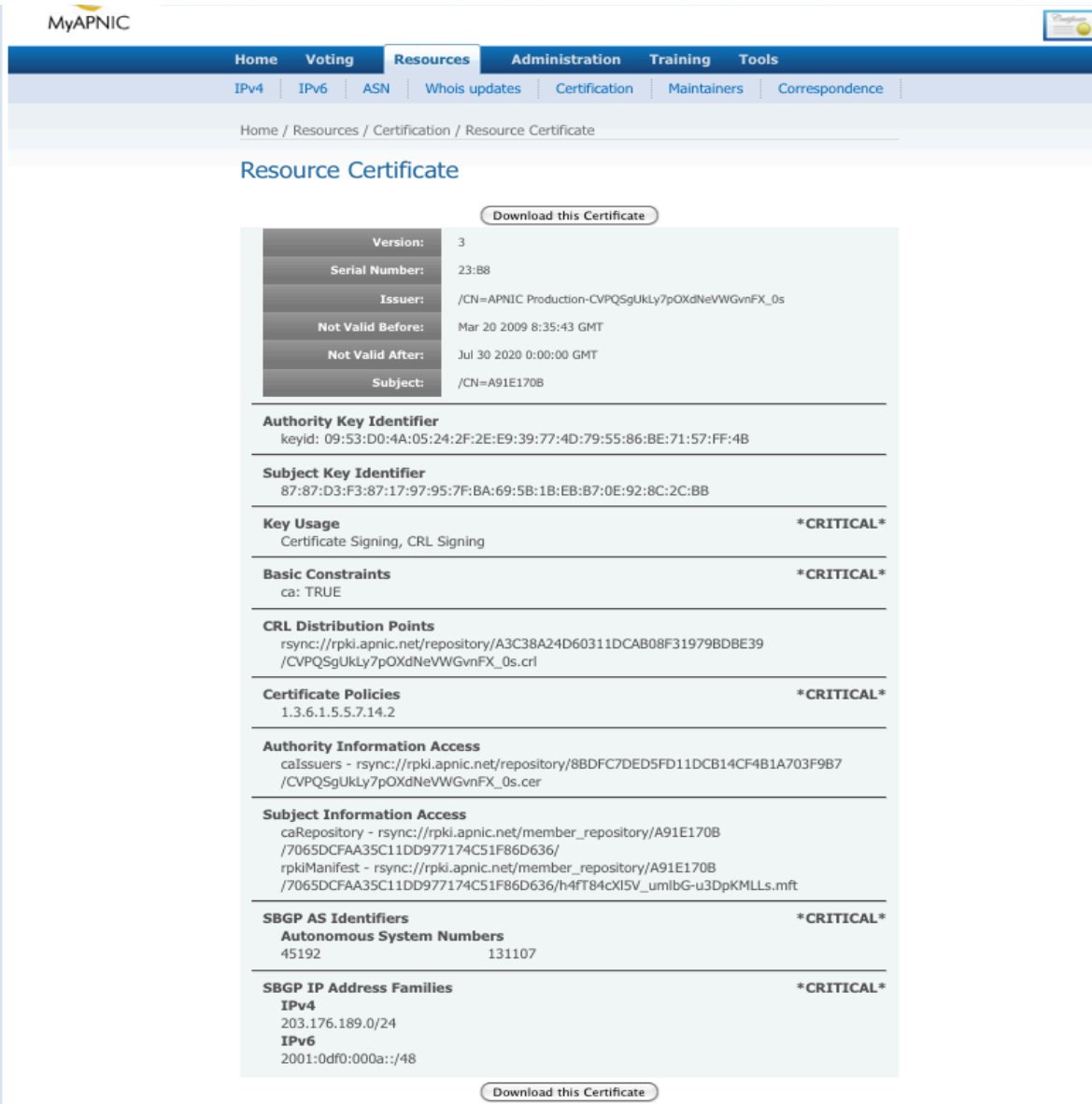

# **Future**

- "General purpose" signer
- Verifier

27 August 2010, Gold Coast, Australia  $\mathbf{V}$  $\overline{z}$  $\overline{\mathcal{S}}$ APNIC

# **General Purpose Signer**

- MyAPNIC only
- Upload a file
- Download
	- a detached signature
	- a signed package

27 August 2010, Gold Coast, Australia  $\mathbf{V}$  $\overline{z}$  $\overline{\mathcal{S}}$ APNIC

# **Verifier**

- Public website
- Upload
	- a file and signature
	- signed package
	- signed object (ROA, etc.)
- Verify signature
- Show certified resource details
- Download package payload

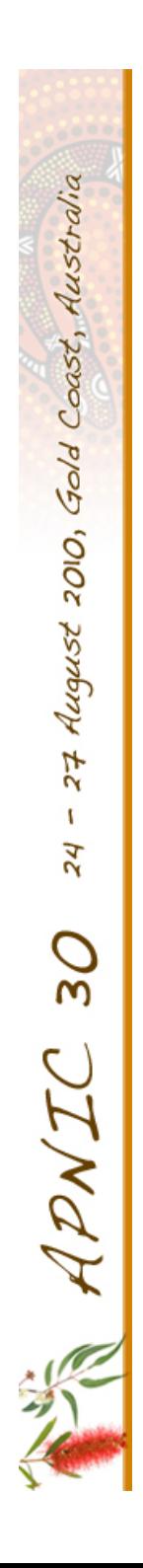

# **Resource Certification in MyAPNIC**

- Focus on tasks
- MyAPNIC pages
- Future direction

27 August 2010, Gold Coast, Australia  $\mathbf{r}$  $\overline{24}$  $\overline{\mathcal{S}}$ APNIC

#### **Questions?**

Thank You! RobertL@apnic.net

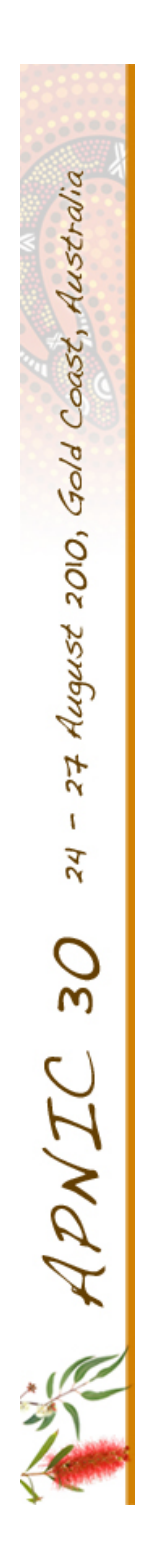